**AutoCAD Download**

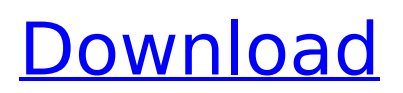

# **AutoCAD Crack Download [Mac/Win] (Latest)**

AutoCAD is a graphical drafting and design program. It has a full set of design tools that allow architects, engineers, landscape architects, and a wide variety of other professionals to design and create 2D and 3D drawings of a wide range of project types. With AutoCAD, users can create drawings from scratch or modify existing drawings. You can get AutoCAD for Windows, Mac, iOS, Android, and Linux. Check out our AutoCAD product page for more information on AutoCAD for Windows, AutoCAD for Mac, and other tools, apps, and services for AutoCAD. What is AutoCAD and how does it work? AutoCAD is a popular desktop 2D/3D CAD application developed by Autodesk. It is primarily used for drafting and design in architecture, civil, electrical, mechanical, structural, and other engineering disciplines. It is the most popular CAD tool for architects and contractors and is now also used by architects, landscape architects, builders, and other design professionals, including those who work for private homeowners, general contractors, and government agencies. It is also used by engineering students and manufacturers. AutoCAD is a single-function software program that, when used in conjunction with other AutoCAD software and products, allows users to create 2D and 3D drawings of a wide variety of project types. It can connect to external databases, which can include files from most CAD platforms, and can automatically generate reports or create additional files for data analysis and reporting. You can add AutoCAD files to the file manager or work from a drawing saved to your computer's hard drive. You can open, save, and close an AutoCAD drawing, as well as synchronize it with a drawing stored on a cloud-based file sharing network, such as Dropbox. You can use different tools, presets, and templates to make design projects easier to create, and you can use thousands of other third-party plug-ins to customize AutoCAD for your specific needs. AutoCAD is also available on mobile apps for iOS and Android devices. AutoCAD supports a large number of file types, including AutoCAD DXF, DWG, and PDF, as well as the following: • Autodesk DWG (same as AutoCAD DXF): Originally developed by Autodesk, DWG (short for Design and Drafting) is the primary

## **AutoCAD Crack Free Download [Win/Mac]**

Improving efficiency and quality with new tools that implement AutoCAD Full Crack's own interface. AutoCAD supports the Office Open XML Format (.docx), which allows the conversion of AutoCAD files to other formats, e.g. Microsoft Word. AutoCAD history The history of Autodesk AutoCAD began in 1982 when two graduates of the Rhode Island School of Design, Bill Gage and John Rusch, decided to develop their own computer-aided-design (CAD) system. The company was renamed Ansys to accommodate the growing number of customers. In 1989 the company name was changed to Ansys Software, Inc., and was headquartered in San Diego, California. In 1991, Ansys expanded into 3D CAD by developing PostPro CAD. PostPro CAD proved to be popular with designers because of its easy-to-use interface and its interactive 3D displays. In 1993 Ansys was renamed to Ansys, Inc., to incorporate more products and services. In 1997 the company acquired Express Design, Inc., a San Diego-based company. The year following Express Design was incorporated into Ansys, Inc., to add a number of services. In 1997 Ansys released Autodesk AutoCAD software for Windows and Macintosh. It was the world's first complete 2D and 3D CAD application. At that time, the company was renamed AutoDesk, Inc. In 1999 Autodesk released the first version of AutoCAD software for iOS devices. In 2000, Autodesk released the first version of Autodesk 3D, which now includes 3D modelling tools, 3D rendering tools and information management capabilities. Also in 2000 Autodesk acquired 3D Cadence. In 2005, Autodesk released version 10, which featured the ability to connect to the internet for remote access to CAD and rendering files, and support for 3D Modeling, Cloud technology and support for Microsoft Windows. In 2006, Autodesk introduced AutoCAD Map 3D, the company's first 3D map design and editing application. In 2007 Autodesk released AutoCAD technology as a service (AWS), allowing users to purchase computing resources to run their Autodesk software in the cloud. In 2008, Autodesk released Autodesk ReCap, a program for the construction industry. In 2008,

Autodesk released 3D Warehouse, a tool that allows users to search, browse and download 3D models for free, ca3bfb1094

# **AutoCAD [Mac/Win]**

On the menu bar there is a button called "Product Registration" that will bring up the product registration screen. Now it's important to copy and paste the registration code "AUCGRC1" to the field "Registered Key" Click on "Register". The account will be created and you will receive a registration key. Now you can launch the application. Installation of Autodesk Inventor on Windows 7 To install Autodesk Inventor on Windows 7, follow these steps: Go to the Autodesk website Go to Autodesk Download Center Search "Autodesk Inventor" The installation files for Autodesk Inventor are located at the following URL: Transfer the "Inventor2015\_Win32\_ENU.exe" file to the computer where you want to install Autodesk Inventor. Close all programs and browsers on your computer before downloading Autodesk Inventor. Double click "Inventor2015\_Win32\_ENU.exe" to run the installation program. You can register the product if you have not registered it on the Autodesk website. If you have registered the product, then you do not need to register again, but you will need to create a new account. To register the product: Log in to Autodesk Click "Product Registration" Copy the registration key: "AUCGRC1" Paste it on the "Registered Key" field Click on "Register" Authorization for Autodesk Inventor It is important to login on Autodesk to authorize the application. Otherwise, you will receive an error while installing Autodesk Inventor. To authorize the application, Login on Autodesk Select "Application" Select "Authorization" Now, authorize the application Authorization for Autodesk Inventor on Mac It is important to login on Autodesk to authorize the application. Otherwise, you will receive an error while installing Autodesk Inventor. To authorize the application, Login on Autodesk Select "

#### **What's New in the?**

Navigate around drawings: Select shapes and groups of shapes without leaving the layout. Add or move the insertion point, edit the geometry in other tabs or on the ribbon without switching to another tab. Move editable content and layers in the drawing window to a new page. (video: 1:22 min.) Simplify the drawing interface: When you look at a drawing, you won't see the full ribbon – just the sections you need. To access all of the ribbon commands, you can use an optional toolbar with your commands. Use several lines of business simultaneously in an application: Use multiple instances of AutoCAD – for example, using two AutoCAD on the same computer – or run more than one AutoCAD instance on a single computer. To switch between AutoCAD applications, you can specify which application is the foreground application in the options. Add custom commands to the ribbon: Create your own custom commands and add them to the ribbon or toolbar. You can use the Command Reference to add the commands to the ribbon. Follow along with the videos, select a product and give it a try: AutoCAD for Windows AutoCAD for Mac AutoCAD 2019 AutoCAD 2018 AutoCAD 2017 AutoCAD 2016 AutoCAD 2015 AutoCAD 2014 AutoCAD 2013 Get started with AutoCAD for free Learn to use all the features of AutoCAD from the comfort of your home. Start from scratch and create your first drawing in minutes or choose the easy way to learn the basics of AutoCAD from the comfort of your home. Download AutoCAD 2017 for free on Mac and PC from Autodesk AutoCAD for Windows AutoCAD for Mac Get more from AutoCAD Create designs that look like no one else's. When you work with AutoCAD, you get the widest possible range of creative tools and sophisticated applications. Start from scratch Create complex drawings with no design, technical, or drafting experience. It takes only minutes to create your first drawing. Rapid 2D and 3D design AutoCAD lets you create 2D and 3D models with ease and accuracy. You can make your designs look like no one else $\hat{\bullet}$ 

## **System Requirements:**

AMD X4 880 Intel Core i5-4690 NVIDIA GeForce GTX 770 RAM: 8 GB Signed in as a guest account Stunning scenery and lighting effects The best summer vacation of the year is here! From vacation home rentals to scenic adventures to sunbathing and family fun, this year is all about giving your loved ones a memorable and fun summer vacation experience. Whether you and your family are hitting the coast for fun in the sun, heading to the mountains for an active vacation, or finding fun family activities during

<https://thekeymama.foundation/wp-content/uploads/2022/07/priabyg.pdf> <https://www.voyavel.it/autocad-download-3/> <https://buyliveme.com/wp-content/uploads/2022/07/pamefel-1.pdf> <http://pensjonatewa.pl/autocad-19-1-crack-2/> <https://baymarine.us/autocad-23-0-crack-free-download-april-2022/> <https://healinghillary.com/autocad-with-product-key-download-2022-new/> <https://breckenridgeplus.com/wp-content/uploads/2022/07/rozjans-1.pdf> <https://evonegocio.com/wp-content/uploads/2022/07/densha.pdf> [http://www.fiscalsponsor.net/wp](http://www.fiscalsponsor.net/wp-content/uploads/2022/07/AutoCAD_Crack_With_License_Key_Download_Latest.pdf)[content/uploads/2022/07/AutoCAD\\_Crack\\_With\\_License\\_Key\\_Download\\_Latest.pdf](http://www.fiscalsponsor.net/wp-content/uploads/2022/07/AutoCAD_Crack_With_License_Key_Download_Latest.pdf) <https://liveitstokedapparel.com/autocad-20-0-crack-download-x64-april-2022/> [https://www.oregonweednetwork.com/wp](https://www.oregonweednetwork.com/wp-content/uploads/2022/07/AutoCAD__Crack___Download_Latest_2022.pdf)[content/uploads/2022/07/AutoCAD\\_\\_Crack\\_\\_\\_Download\\_Latest\\_2022.pdf](https://www.oregonweednetwork.com/wp-content/uploads/2022/07/AutoCAD__Crack___Download_Latest_2022.pdf) [http://bookmanufacturers.org/wp-content/uploads/2022/07/AutoCAD\\_Crack\\_\\_-1.pdf](http://bookmanufacturers.org/wp-content/uploads/2022/07/AutoCAD_Crack__-1.pdf) [https://flxescorts.com/wp](https://flxescorts.com/wp-content/uploads/2022/07/AutoCAD_Crack__With_Product_Key_For_Windows_Updated.pdf)[content/uploads/2022/07/AutoCAD\\_Crack\\_\\_With\\_Product\\_Key\\_For\\_Windows\\_Updated.pdf](https://flxescorts.com/wp-content/uploads/2022/07/AutoCAD_Crack__With_Product_Key_For_Windows_Updated.pdf) <https://acsa2009.org/advert/autocad-crack-with-product-key/> <https://youtubemap.net/wp-content/uploads/2022/07/AutoCAD-7.pdf> <https://orbeeari.com/autocad-24-1-crack-keygen-for-lifetime/> <https://katrinsteck.de/wp-content/uploads/AutoCAD-42.pdf> <https://demo.takewp.com/listing/tpg-explore/advert/autocad-24-1-crack-free/>

<https://squalefishing.com/advert/autocad-2017-21-0-crack-free-download-2/>

<https://weekvanhetnederlands.org/wp-content/uploads/2022/07/AutoCAD-5.pdf>